# Liceo "Marie Curie" (Meda) Scientifico – Classico – Linguistico

## PROGRAMMAZIONE DISCIPLINARE PER COMPETENZE

## a.s. 2020/21

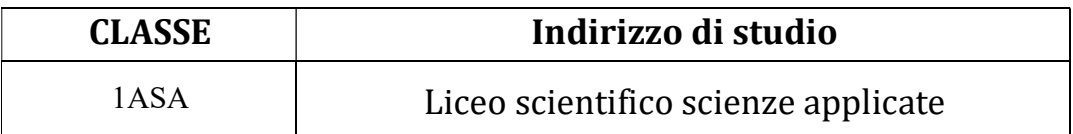

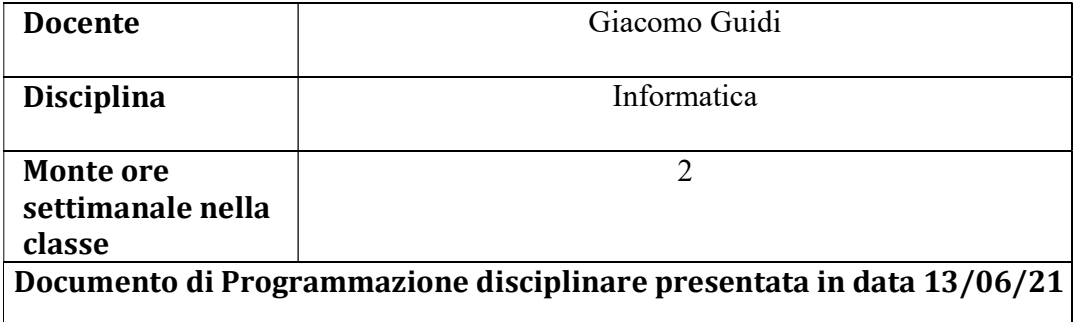

### 1. ANALISI DELLA SITUAZIONE DI PARTENZA

#### 1.1 Profilo generale della classe

Si è instaurato un buon clima con la classe, che si dimostra partecipativa.

#### 1.2 Alunni con bisogni educativi speciali: Per eventuali studenti con bisogni educativi speciali (BES) il piano didattico personalizzato (PDP) è disponibile agli atti. 1.3 Livelli di partenza rilevati e fonti di rilevazione dei dati

Indicare i livelli eventualmente con indicazioni in percentuale.

#### FONTI DI RILEVAZIONE DEI DATI

 $\boldsymbol{X}$  griglie, questionari conoscitivi, test socio-metrici (griglia valutazione prova semistrutturata)

X tecniche di osservazione

 $\Box$  test d'ingresso

□ colloqui con gli alunni

 $\Box$  colloqui con le famiglie

 $\Box$  altro:

#### 2. QUADRO DELLE COMPETENZE

Asse culturale:

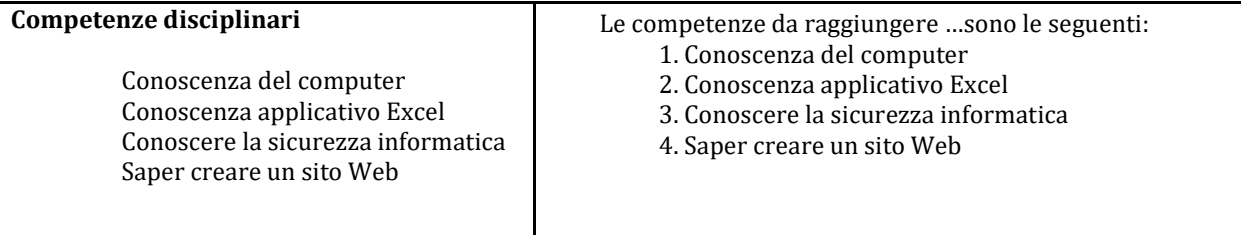

#### 2.1 Articolazione delle competenze in abilità e conoscenze

#### MATERIA INFORMATICA Classe 1ASA

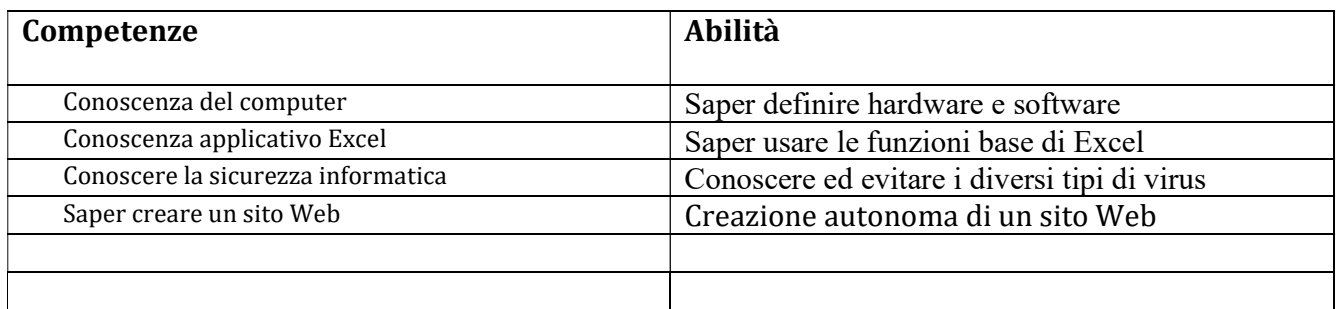

### 3. CONTENUTI SPECIFICI DEL PROGRAMMA

### 1° QUADRIMESTRE

### MODULO A: Il sistema informativo aziendale

### Uda 1: Introduzione all'informatica

- Concetto di algoritmo
- Proprietà di un algoritmo
- Diagrammi di flusso
- Connettivi logici AND e OR
- Sistemi di numerazione binari
- Concetto di bit e byte
- Trasformazione numeri da binario a decimale e viceversa
- Approfondimento: la rappresentazione delle informazioni

### Uda 2: Hardware e software

- Struttura hardware di un elaboratore
- CPU
- Memoria centrale: RAM e ROM
- Prestazioni di un computer
- Periferiche input/output
- Sistemi operativi
- Approfondimento: storia del computer

### Uda 3: Gestire file e cartelle

- Esplorare file e cartelle: visualizzare, disporre e ordinare file e cartelle
- Intervenire su file e cartelle: selezionare, rinominare, copiare, spostare file e cartelle
- Creare cartelle e strutturare un archivio
- Disinstallare un programma
- Salvare un'immagine come sfondo del desktop

### 2° QUADRIMESTRE

### MODULO B: Excel

#### Uda 1: Operare con il foglio elettronico

- L'interfaccia di Excel 2013
- Inserire dati, numeri o testo in una cella
- Selezionare le celle, ampliarle e modificare i dati
- Unisci e allinea al centro, formattazione carattere, sfondo celle
- Riempimento automatico
- Formato valuta, numero, stile separatore

### Uda 2: Eseguire calcoli

- Inserire formule aritmetiche
- Riferimenti relativi e assoluti
- Funzioni somma, media
- Funzione cerca verticale
- Calcolo risparmio

### MODULO C: Sicurezza informatica

- Creare una password sicura
- **•** Firewall
- Backup dei dati
- Tipi di malware (Virus, Trojan Horse, Worms, Spyware)
- Approfondimento: attacco Ramsomware

### MODULO D: Internet e creazione sito web

- La nascita e lo sviluppo di internet
- Indirizzo IP e server DNS
- Creazione del proprio sito web tramite Wordpress
- Inserimento articoli di testo, immagini, video e link nel sito web creato
- Impaginazione e costruzione menù di navigazione
- Approfondimento: programmare con Scratch

### 4. EVENTUALI PERCORSI MULTIDISCIPLINARI

### 5. METODOLOGIE

Metodologia dinamica: spiegazione interattiva con coinvolgimento costante dei ragazzi tramite opportune domande (metodologia valida anche in DAD).

#### 6. AUSILI DIDATTICI

Testo in adozione: INFORMATICA APP primo biennio di Piero Gallo, Pasquale Sirsi Casa editrice: Minerva Scuola

### 7. MODALITÀ DI RECUPERO DELLE LACUNE RILEVATE E DI EVENTUALE VALORIZZAZIONE DELLE ECCELLENZE

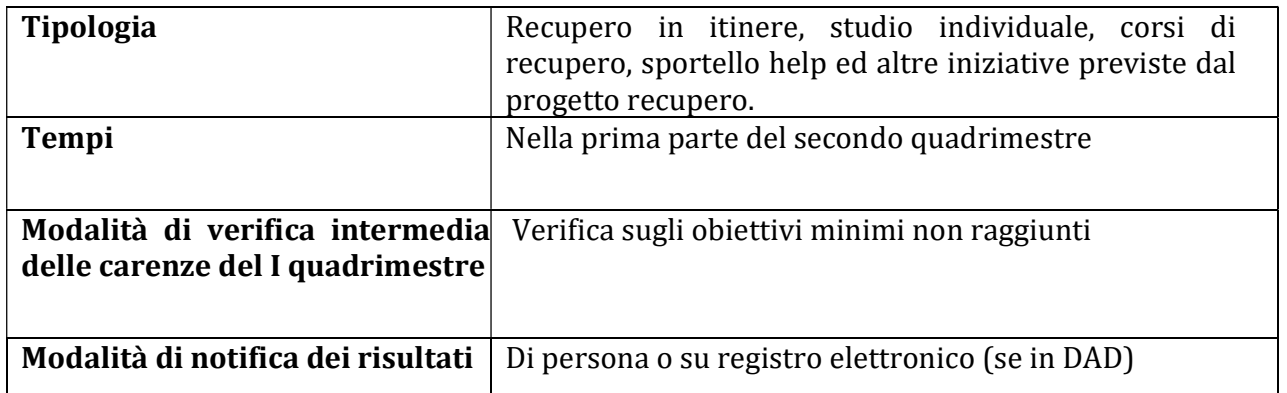

#### ORGANIZZAZIONE DEL RECUPERO

ORGANIZZAZIONE DEL POTENZIAMENTO per gli alunni che hanno raggiunto una buona preparazione (se previsto)

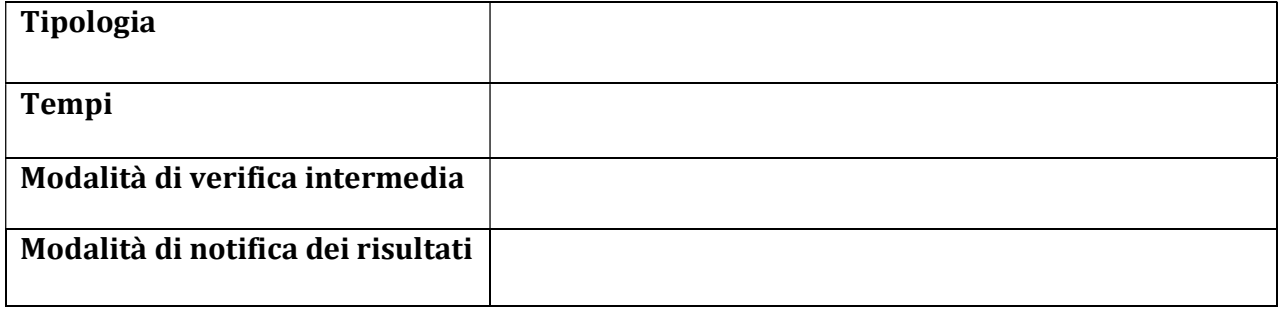

### 8. VERIFICA E VALUTAZIONE DEGLI APPRENDIMENTI

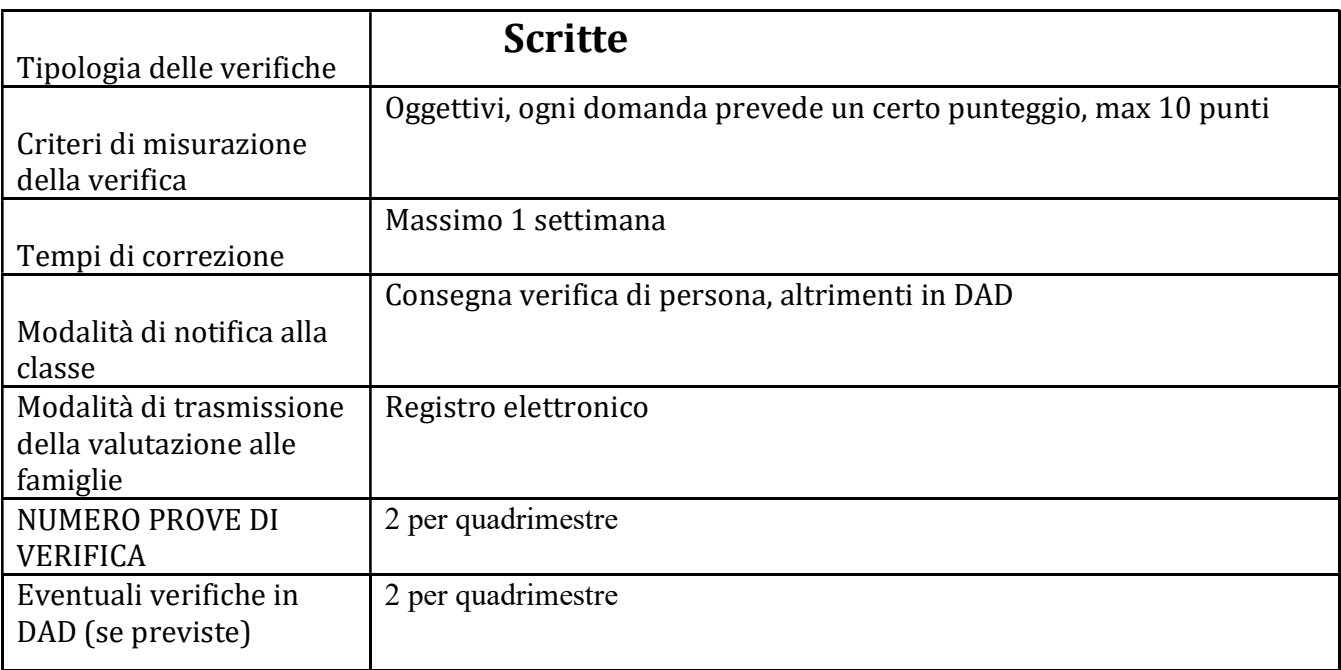

#### 9. COMPETENZE CHIAVE EUROPEE (Indicare quelle perseguite attraverso gli obiettivi indicati nella programmazione dei contenuti specifici del programma)

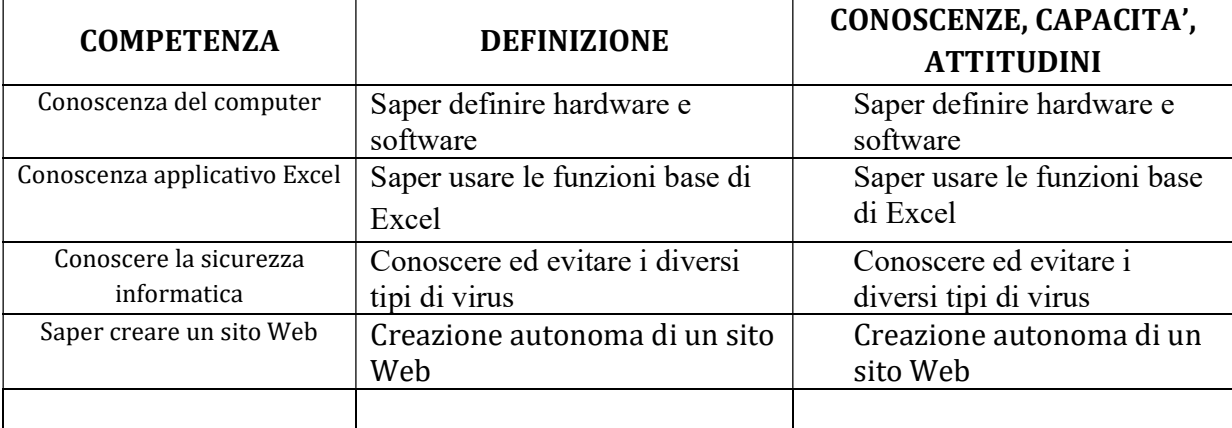

## **Indice**

### 1. Analisi della situazione di partenza

- 1.1 Profilo generale della classe
- 1.2 Alunni con bisogni educativi speciali
- 1.3 Livelli di partenza rilevati e fonti di rilevazione dei dati
- 2. Quadro delle competenze
	- 2.1 Articolazione delle competenze
- 3. Contenuti specifici del programma
- 4. Eventuali percorsi multidisciplinari
- 5. Metodologie
- 6. Ausili didattici
- 7. Modalità di recupero delle lacune rilevate e di eventuale valorizzazione delle eccellenze
- 8. Verifica e valutazione degli apprendimenti
- 9. Competenze chiave europee